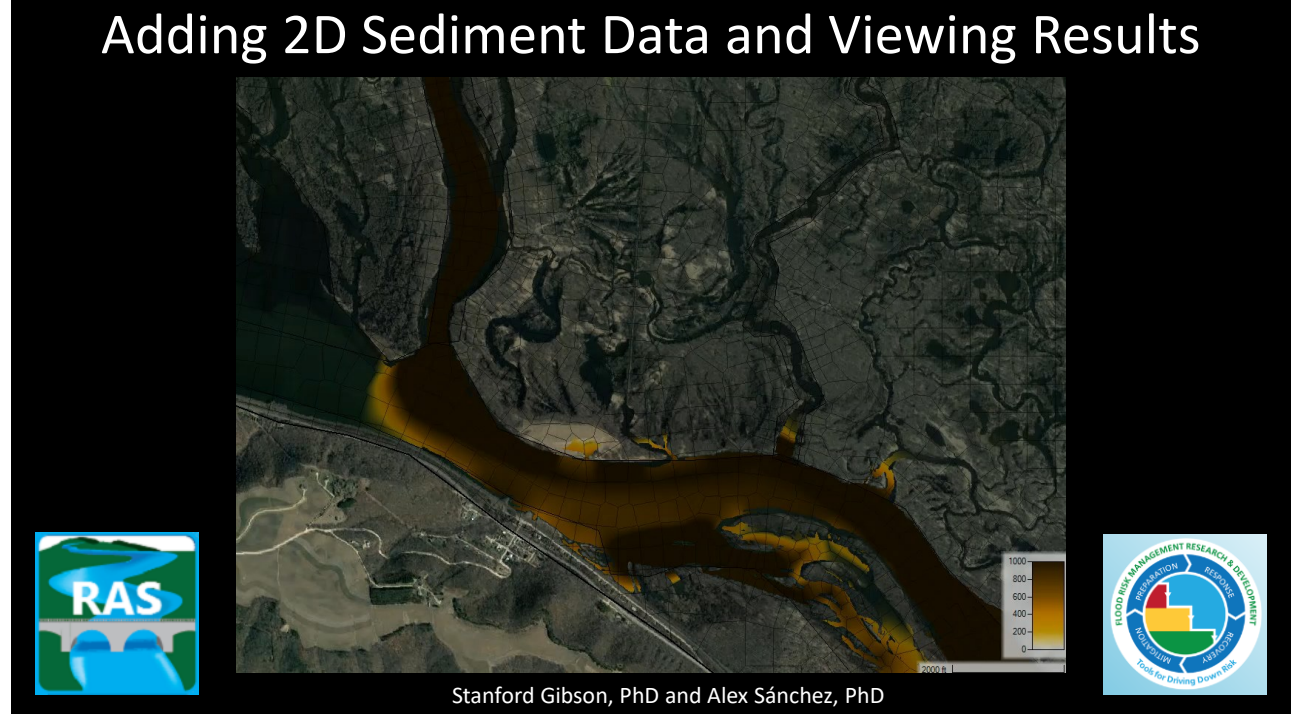

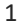

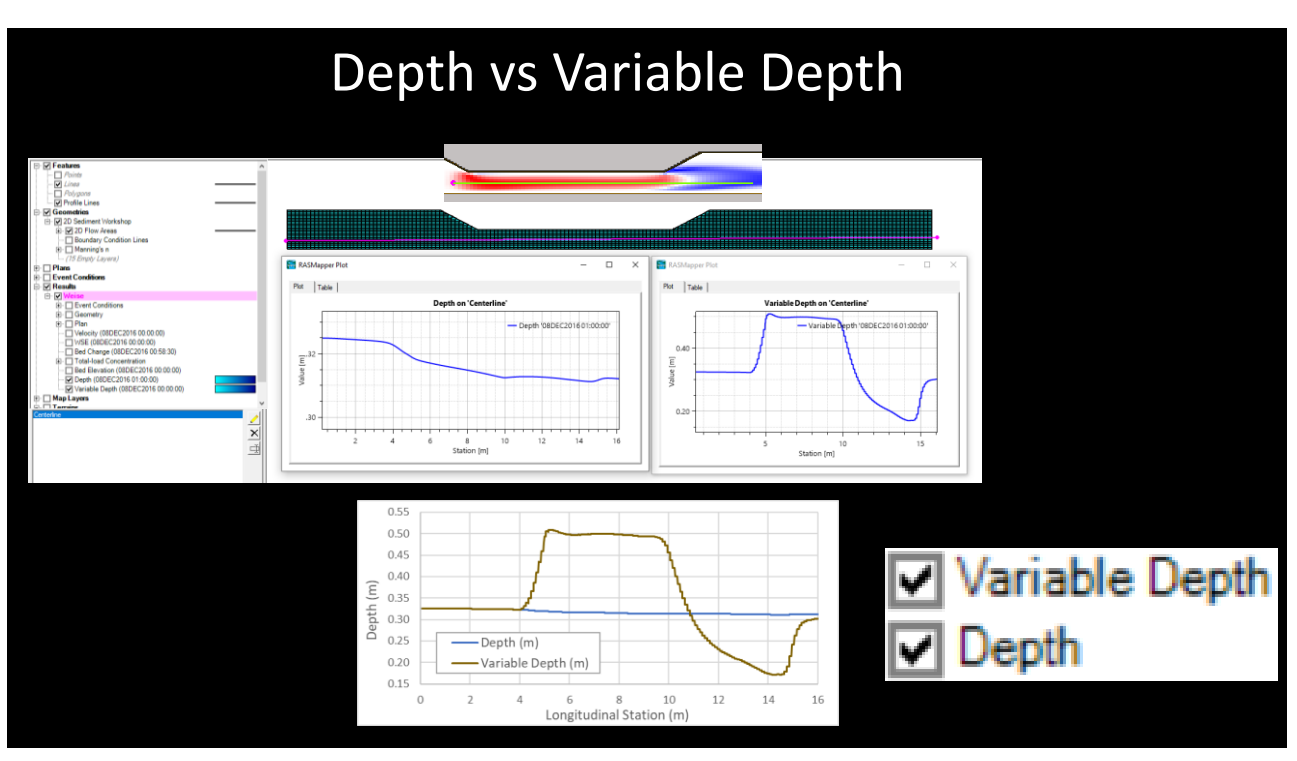

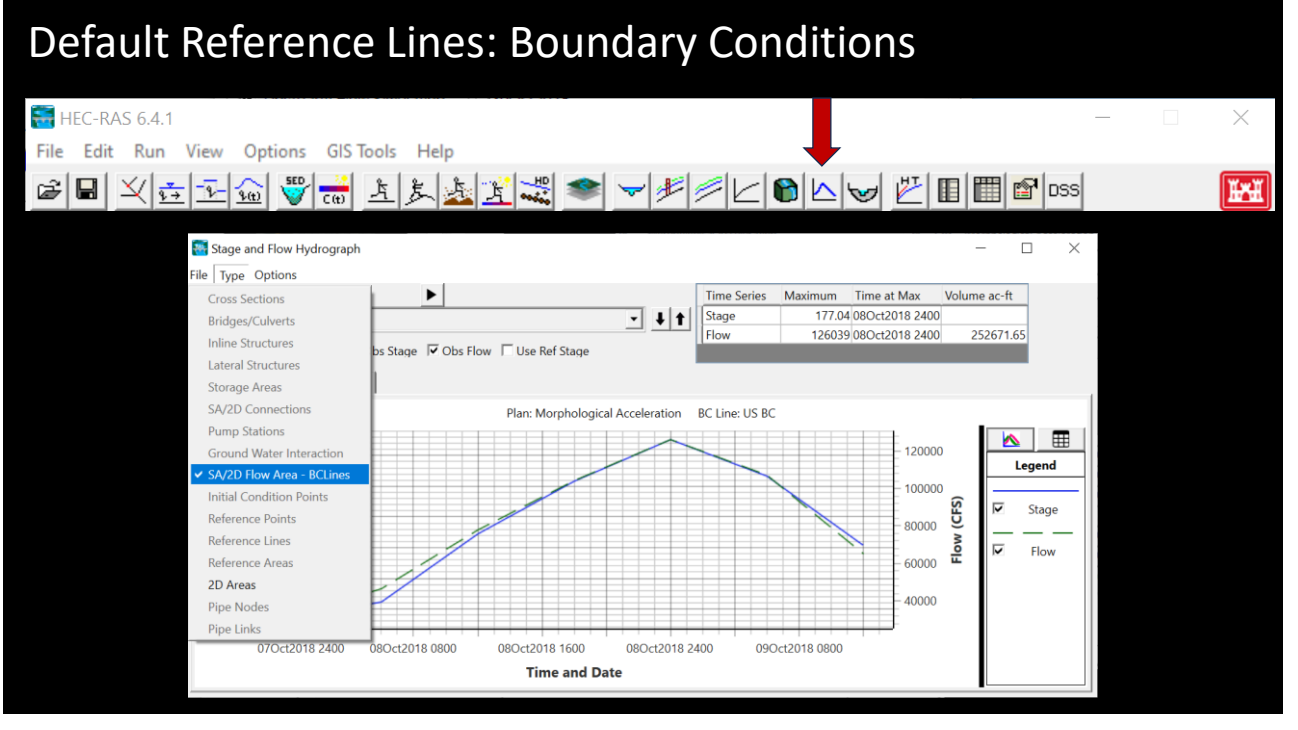

3

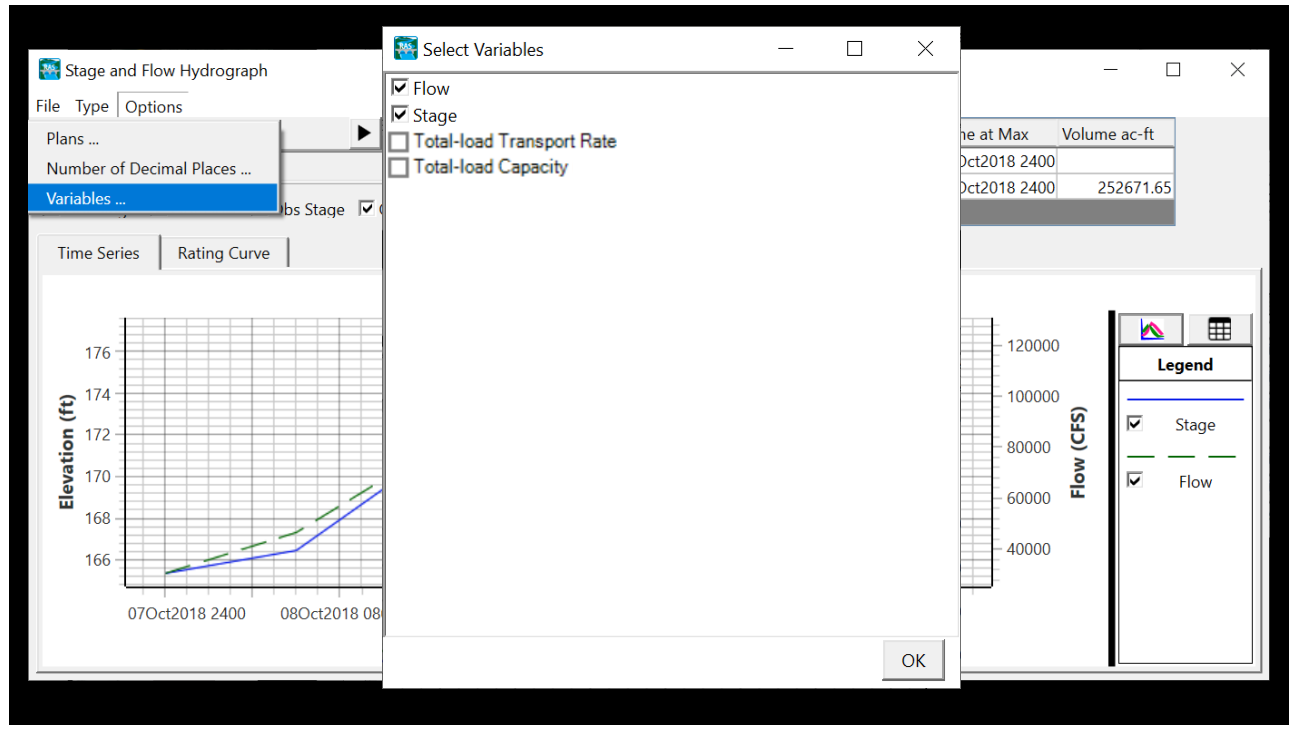

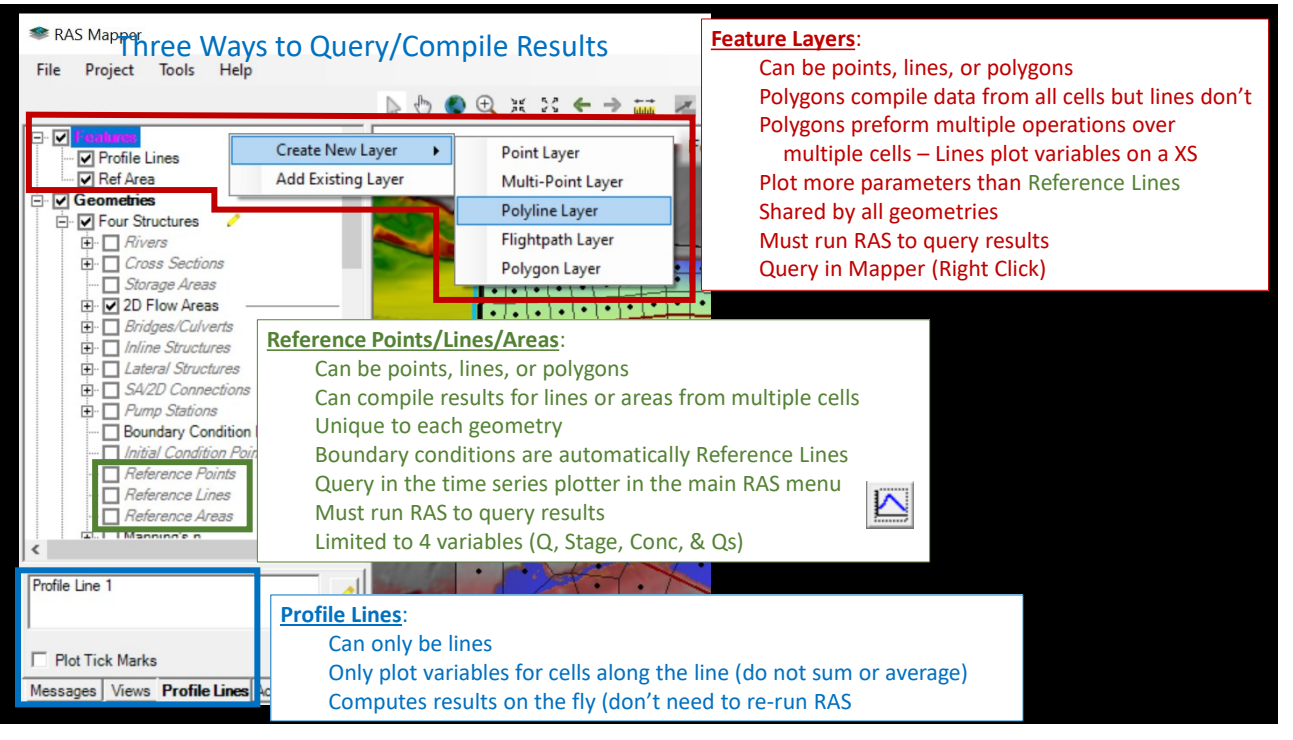

5

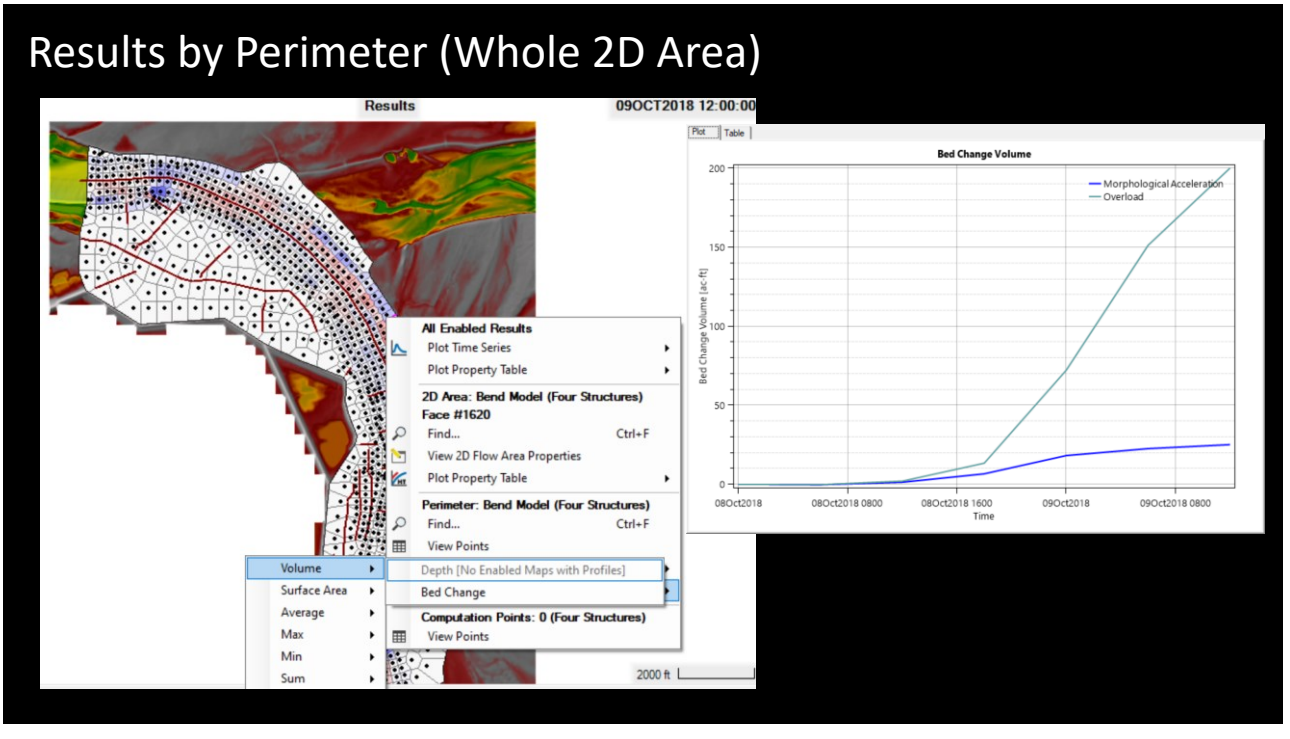

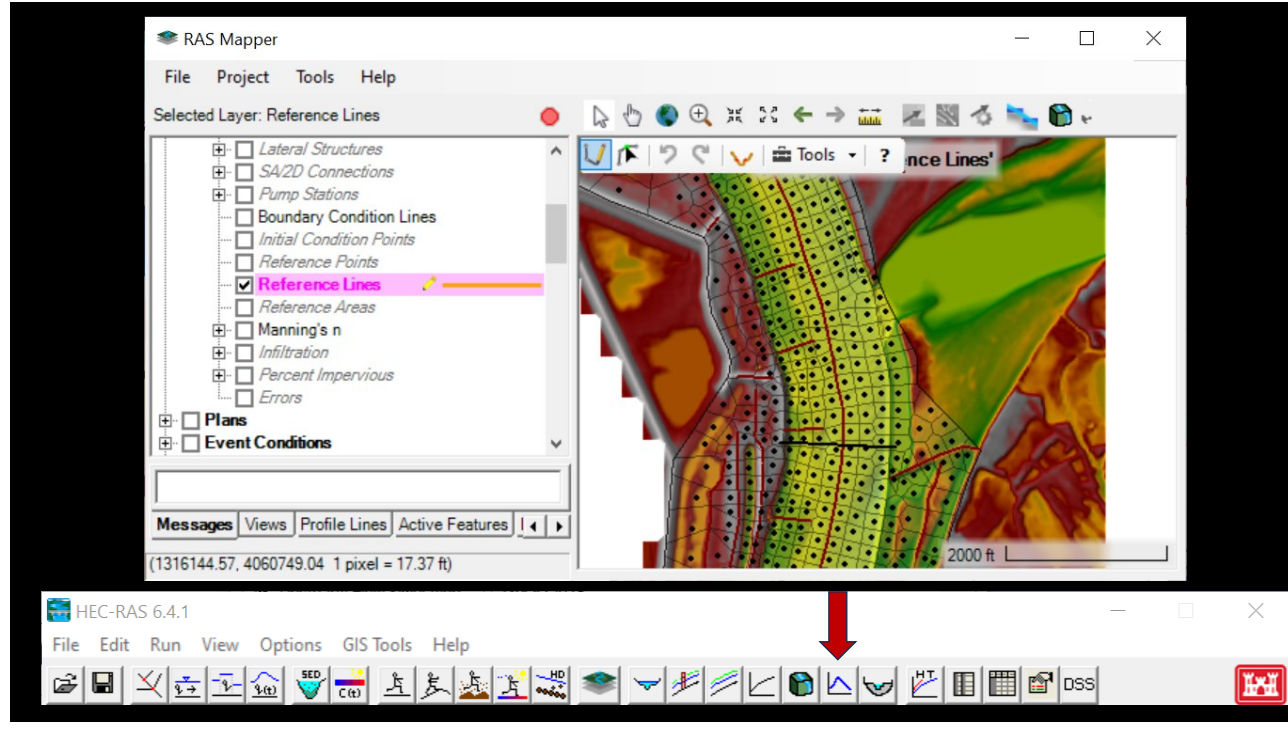

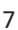

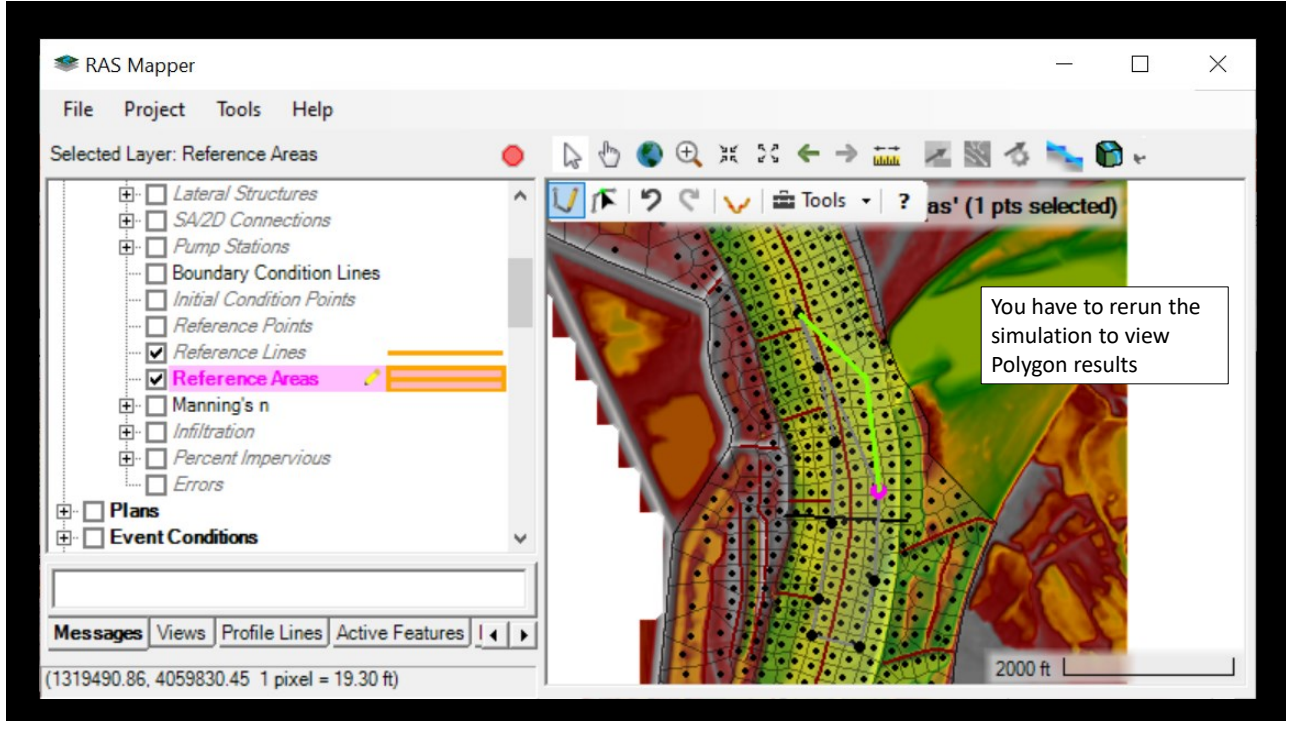

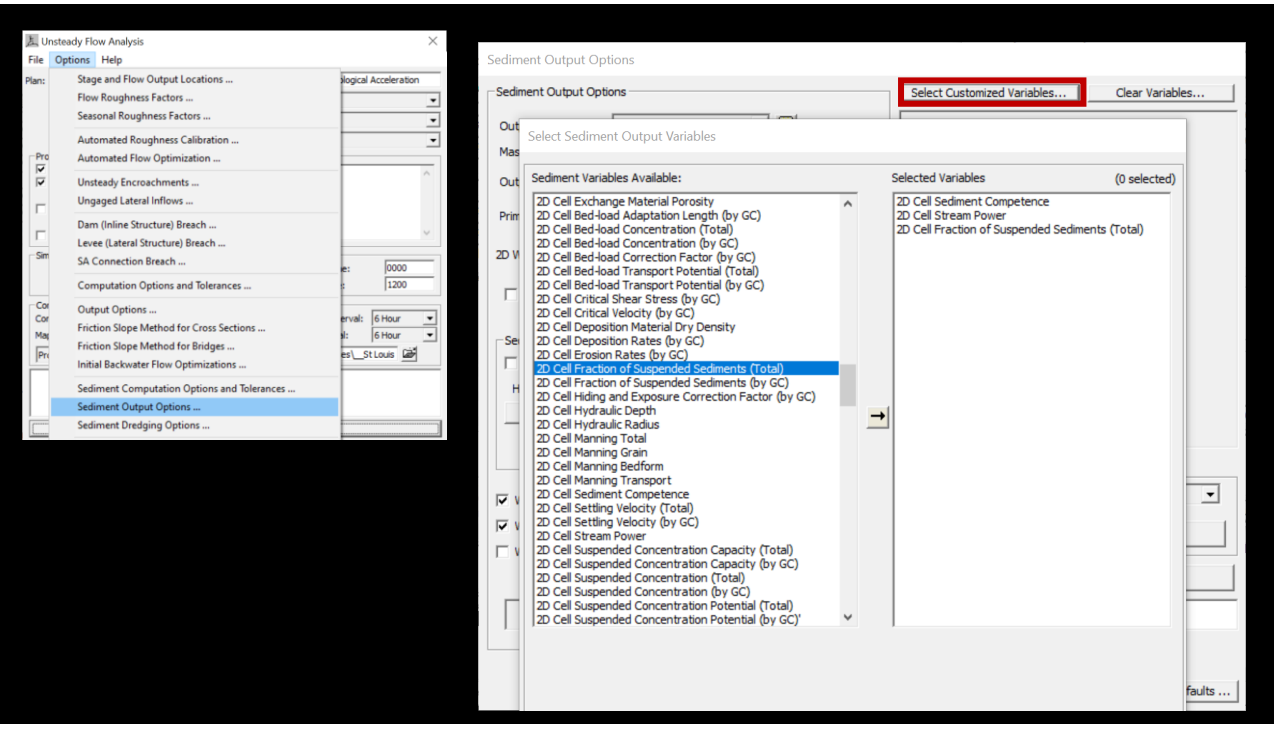

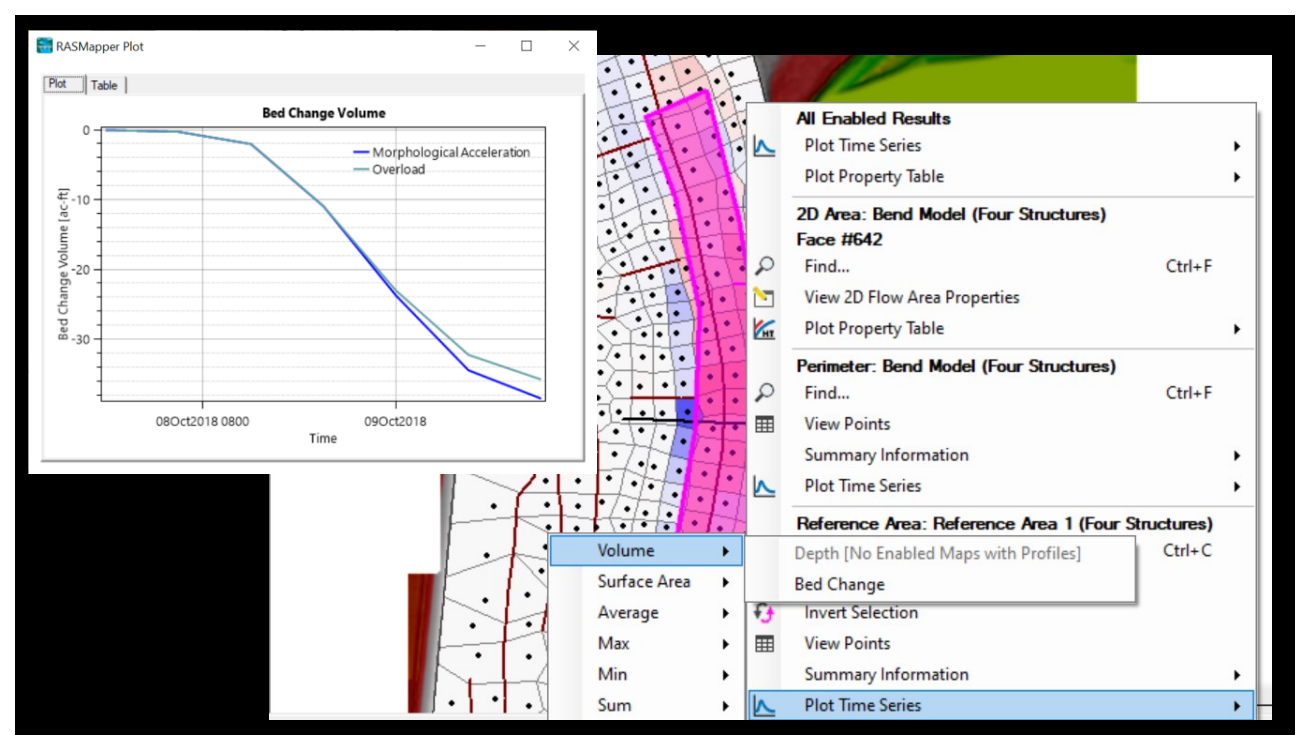

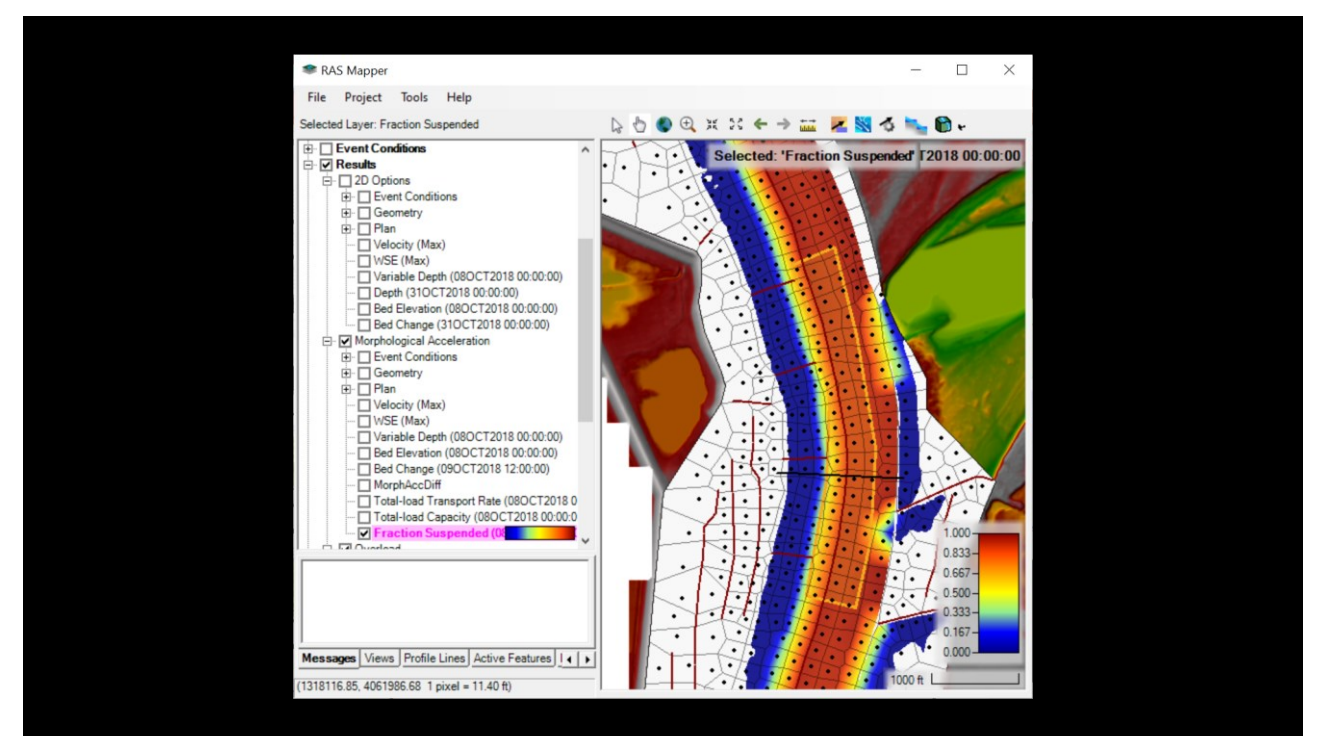